## 3rd International Turkey-Iran Joint Conference on LHC Physics

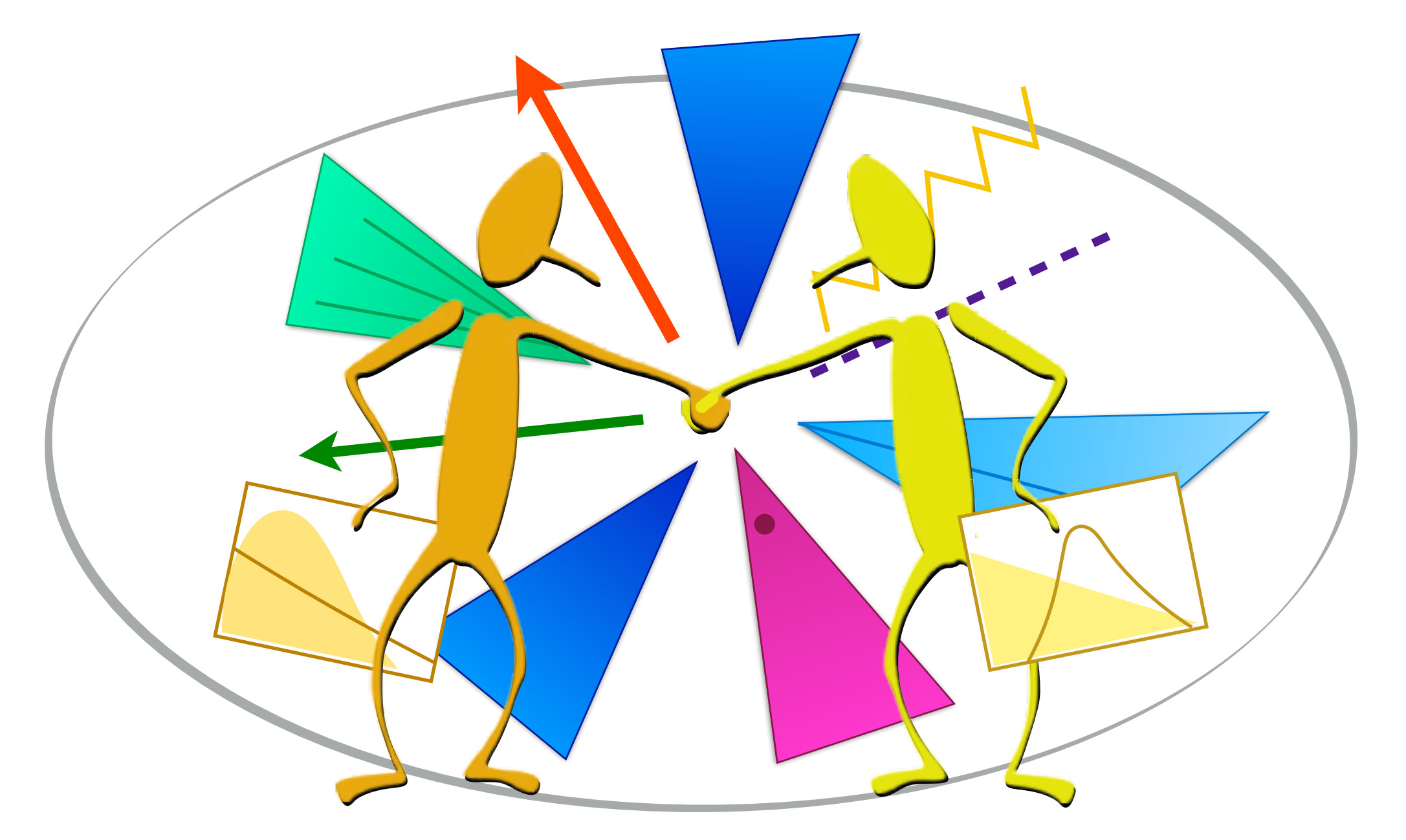

**A**nalysis **D**escription **L**anguages for LHC & *CutLang* Gokhan UNEL, *UC Irvine*

## **Welcome to the LHC analysis jungle**

**Inclusive analyses with hundreds of selection regions**

**Overlaps between different analyses?**

**Multiple analyses exploring similar final states**

**Is my control region your signal region???**

2

**Many alternative definitions for one object**

**Many variables, ambiguous definitions**

**…time to get better organized to work more efficiently!**

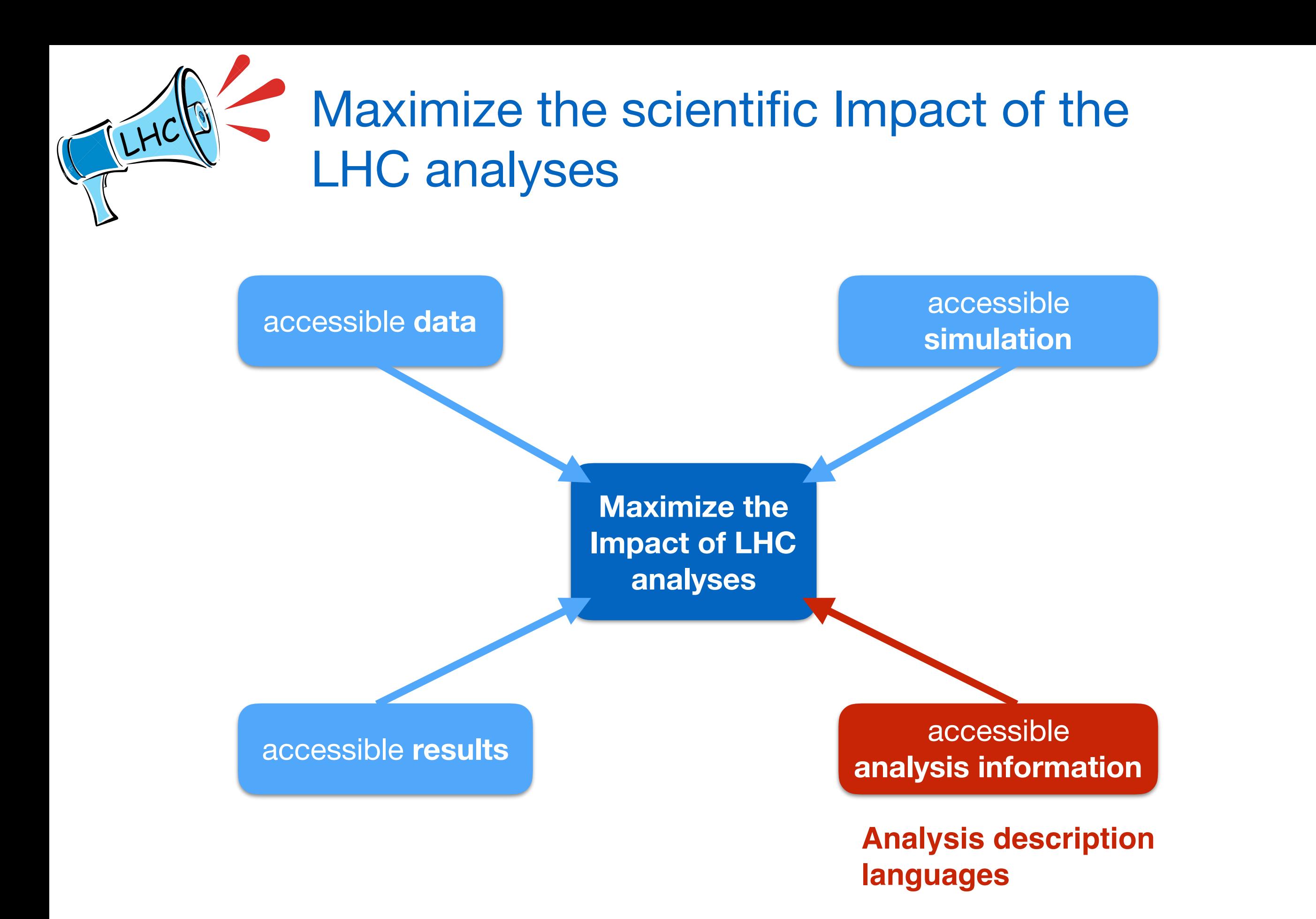

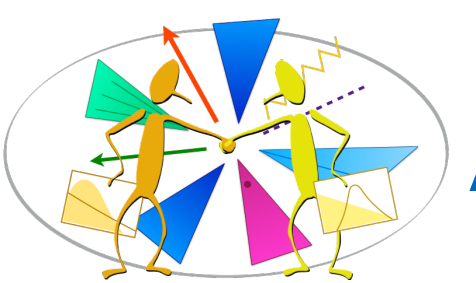

# Analysis description languages for LHC

An Analysis Description Language (ADL) for the LHC is:

- A domain specific language capable of describing the contents of an LHC analysis in a standard and unambiguous way.
	- Customized to express analysis-specific concepts.
- Designed for use by anyone with an interest in, and knowledge of, LHC physics : experimentalists, phenomenologists, other enthusiasts…
- Earlier HEP formats/languages proved successful and useful:
	- SUSY Les Houches Accord
	- Les Houches Event Accord

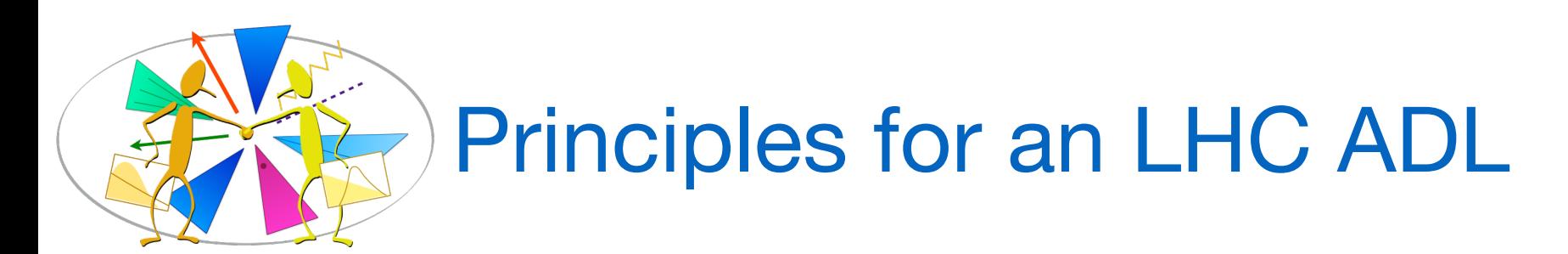

The principles of an analysis description language were defined in the Les Houches 2015 new physics WG report ([arXiv:1605.02684](https://arxiv.org/abs/1605.02684))

## Towards an analysis description accord for the LHC

*D. Barducci, A. Buckley, G. Chalons, E. Conte, N. Desai, N. de Filippis, B. Fuks, P. Gras, S. Kraml, S. Kulkarni, U. Laa, M. Papucci, C. Pollard, H. B. Prosper, K. Sakurai, D. Schmeier, S. Sekmen, D. Sengupta, J. Sonneveld, J. Tattersall, G. Unel, W. Waltenberger, A. Weiler.* 

**Abstract:** We discuss the concept of an "analysis description accord" for LHC analyses, a format capable of describing the contents of an analysis in a standard and unambiguous way. We present the motivation for such an accord, the requirements upon it, and an initial discussion of the merits of several implementation approaches. With this, we hope to initiate a community-wide discussion that will yield, in due course, an actual accord.

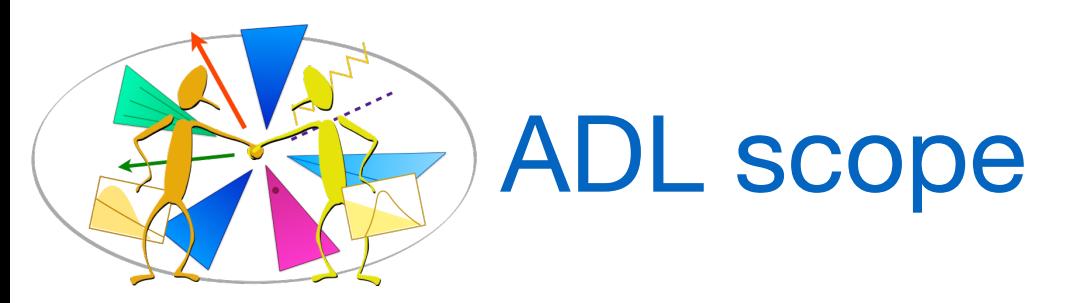

By construction, an ADL is not designed to be general purpose; therefore, getting the right scope is key.

The **core** of ADL for the LHC should include

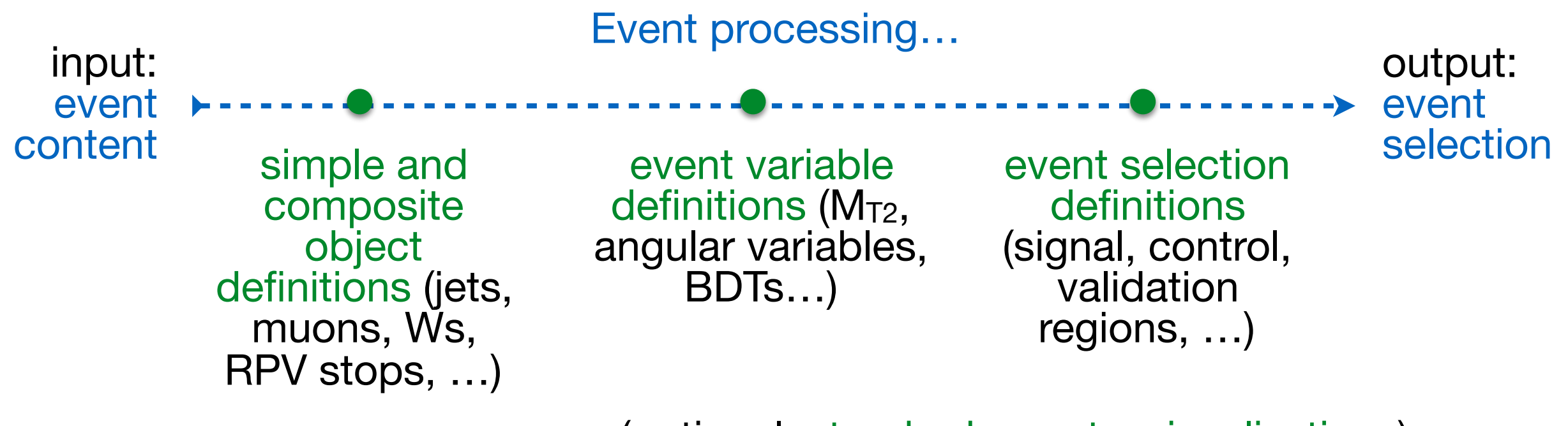

(optional: standard reports, visualizations)

Further operations with selected events (background estimation methods, scale factor derivations, etc.) can vary greatly, and thus may not easily be considered within the ADL scope.

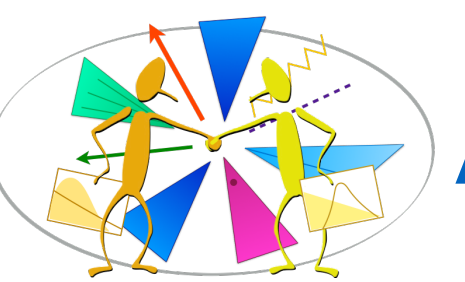

# ADLs would help everyone

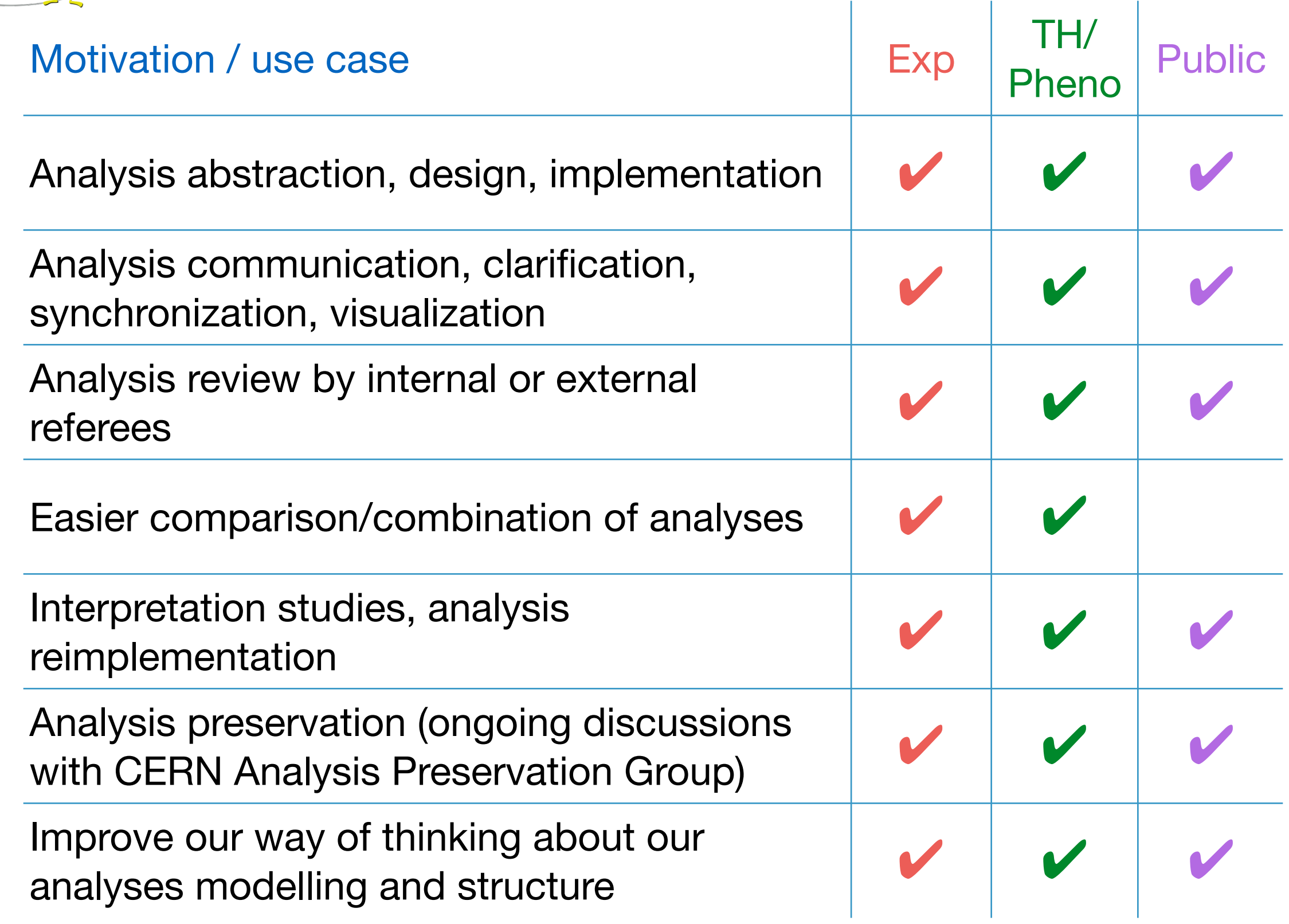

## Framework independence highly desirable

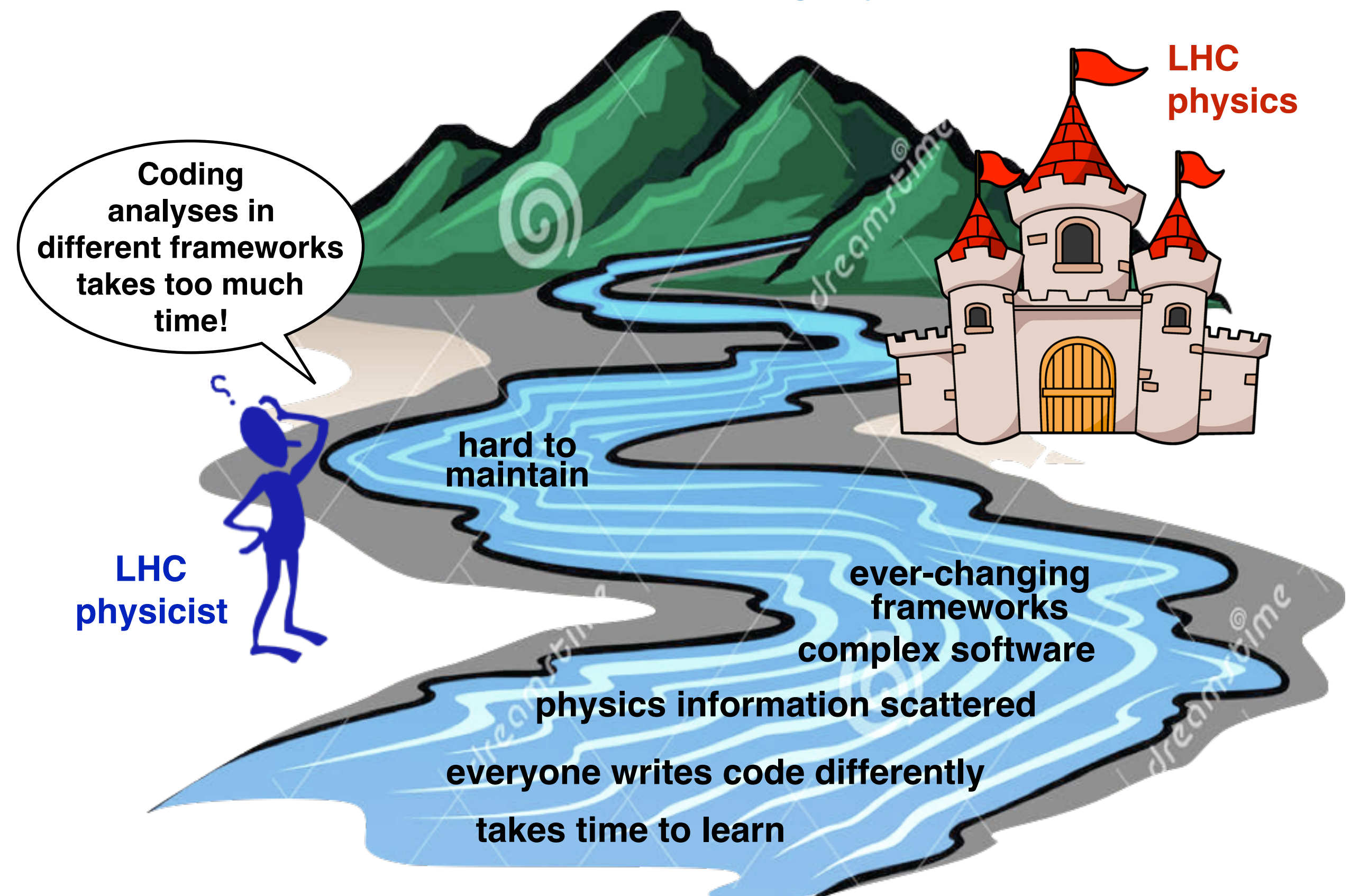

## Framework independence highly desirable

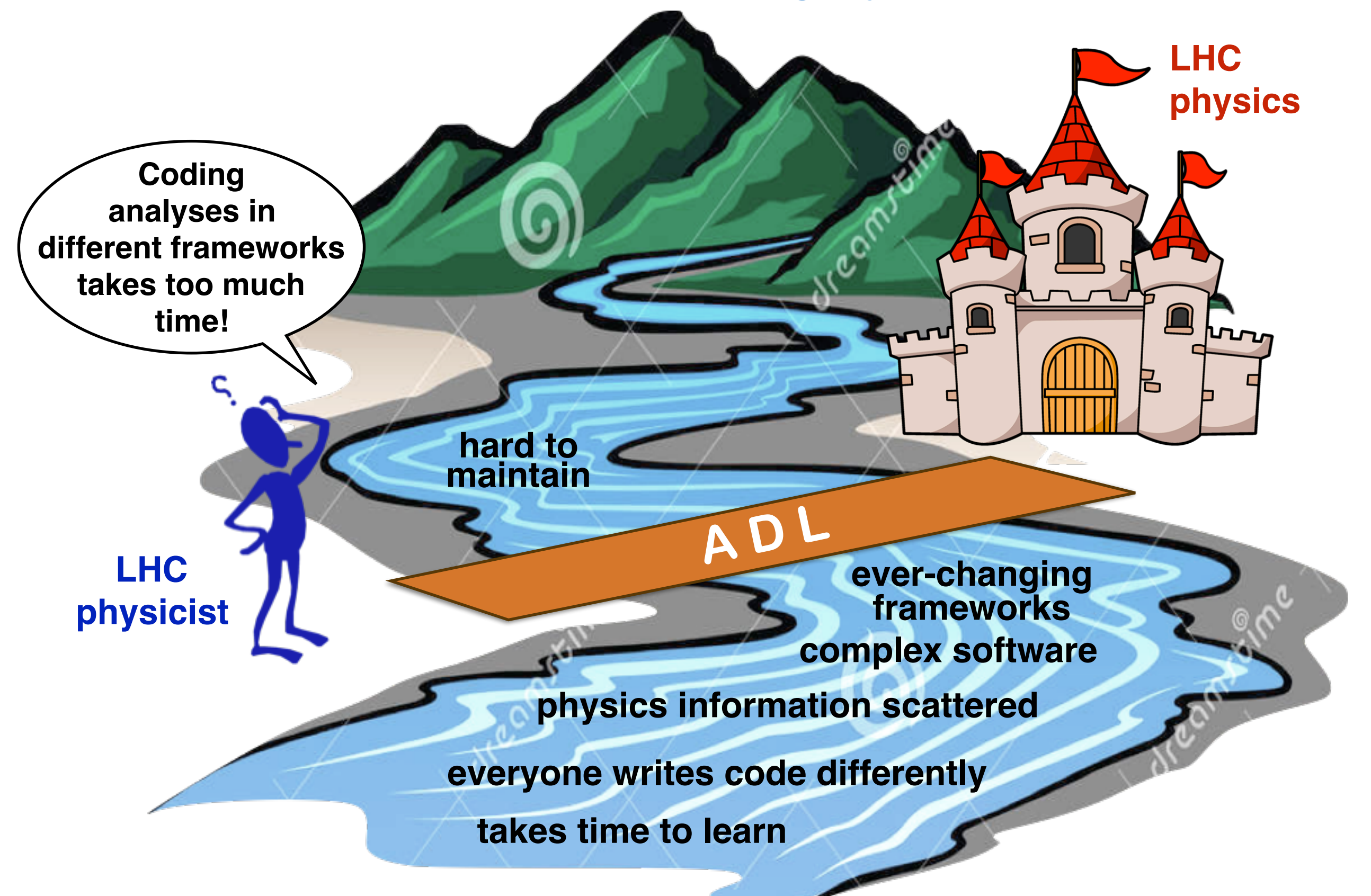

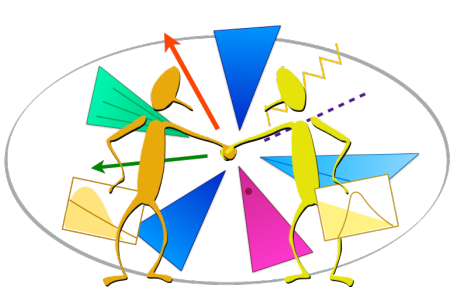

# Features of an ADL for the LHC

## Basic requirements:

- Public: Belongs to everyone
- Can describe the complete analysis
- Easily learned
- Demonstrably correct
- Human readable

## Desirable features:

- Self-contained
- Domain specific language (not a general purpose language)
- Analysis framework-independent

## A specific ADL proposal

What could be a good way to systematically organize the components of an analysis? Use "blocks" as in SLHA or LHE.

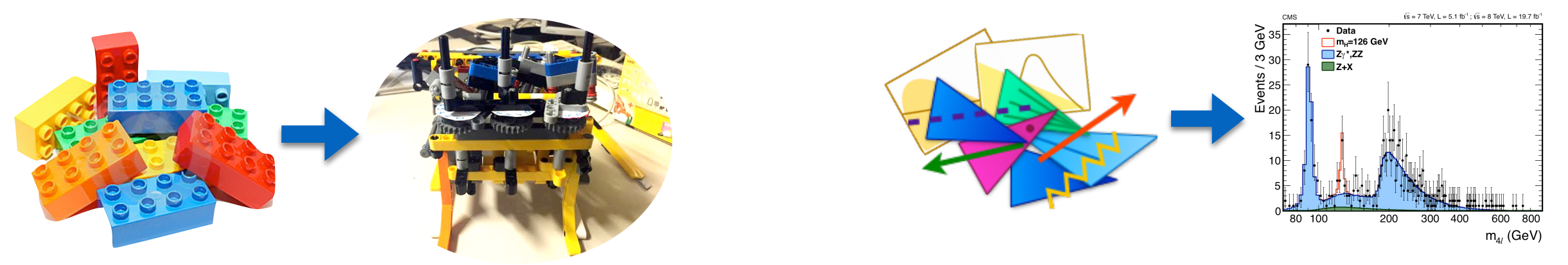

## A Proposal for a **L**es **H**ouches **A**nalysis **D**escription **A**ccord

*D. Barducci, G. Chalons, N. Desai, N. de Filippis, P. Gras, S. Kraml, S. Kulkarni, U. Laa, M. Papucci, H. B. Prosper, K. Sakurai, D. Schmeier, S. Sekmen, D. Sengupta, J. Sonneveld, J. Tattersall, G. Unel, W. Waltenberger, A. Weiler.*  [LH 2015 New Phys WG report \(arXiv:1605.02684\), section 15](https://arxiv.org/abs/1605.02684)

**Abstract:** We present the first draft of a proposal for "a Les Houches Analysis Description Accord" for LHC analyses, a formalism that is capable of describing the contents of an analysis in a standard and unambiguous way independent of any computing framework. This proposal serves as a starting point for discussions among LHC physicists towards an actual analysis description accord for use by the LHC community.

Generic and abstract ADL design

# **CutLang**: A particle physics ADL and runtime interpreter

*S. Sekmen, G. Ünel* 

[Comput.Phys.Commun. 233 \(2018\) 215-236 \(arXiv:1801.05727\)](https://arxiv.org/abs/1801.05727)

**Abstract:** This note introduces CutLang, a domain specific language that aims to provide a clear, human readable way to define analyses in high energy particle physics (HEP) along with an interpretation framework of that language. A proof of principle (PoP) implementation of the CutLang interpreter, achieved using C++ as a layer over the CERN data analysis framework ROOT, is presently available. This PoP implementation permits writing HEP analyses in an unobfuscated manner, as a set of commands in human readable text files, which are interpreted by the framework at runtime. We describe the main features of CutLang and illustrate its usage with two analysis examples. Initial experience with CutLang has shown that a just-in-time interpretation of a human readable HEP specific language is a practical alternative to analysis writing using compiled languages such as C++.

—> ADL design driven by runtime interpretability.

### CutLang and LHADA follow same principles but slightly differ in syntax.

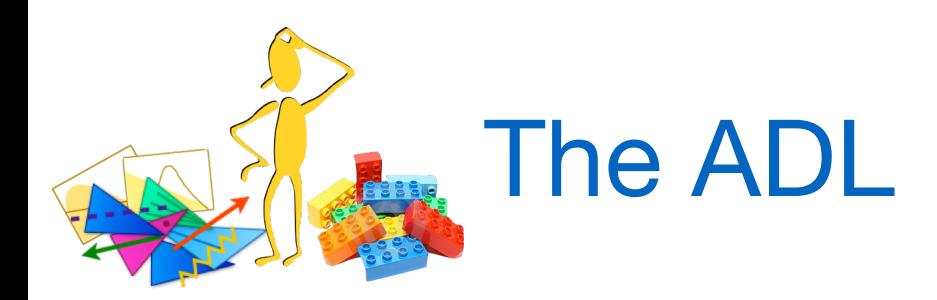

The ADL consists of

- a plain text file describing the analysis using a HEP specific language with syntax rules that include standard mathematical and logical operations and 4-vector algebra.
- a library of self-contained functions encapsulating variables that are nontrivial to express with the ADL syntax.

The ADL is analysis framework independent so that it can offer a standard input to analysis frameworks, just like an SLHA file offers standard input to SUSY calculators.

Both ADL files and external functions can be eventually hosted at central databases for LHC analyses. Discussions ongoing with CERN Analysis Preservation Group.

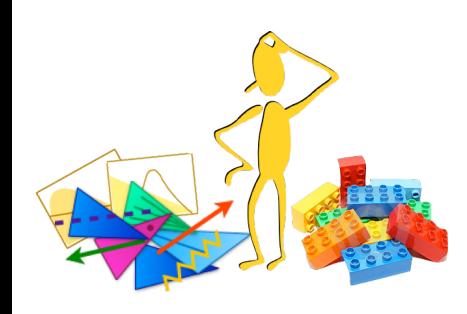

# Examples: object definitions

### LHADA ADL style CutLang style

# AK4 jets object AK4jets take Jet select pt > 30 select  $|eta| < 2.4$ 

# b-tagged jets - loose object bjetsLoose take AK4jets select btagDeepB > 0.152

# b-tagged jets - medium object bjetsMedium take AK4jets select btagDeepB > 0.4941

# AK4 jets object AK4jets using JET select  ${JET}$  }Pt > 30 select abs({JET\_}Eta) < 2.4

# b-tagged jets - loose object bjetsLoose : AK4jets select  $\{AK4\}$ jets  $\}$ btagDeepB > 0.152

# b-tagged jets - medium object bjetsMedium : AK4jets select {AK4jets\_}btagDeepB > 0.4941 Color legend:

defined object existing object object attribute internal function selection criterion

From CMS SUSY razor analysis ([Phys.Rev. D97 \(2018\) no.1, 012007, arxiv:1710.11188\)](https://arxiv.org/abs/1710.11188) [LHADA style full implementation link](https://github.com/hbprosper/adl2tnm/blob/master/examples/razorboost/razorboost_adl2tnm.adl) [CutLang style full implementation link](https://github.com/unelg/CutLang/blob/master/runs/razorboost_cutlang.adl)

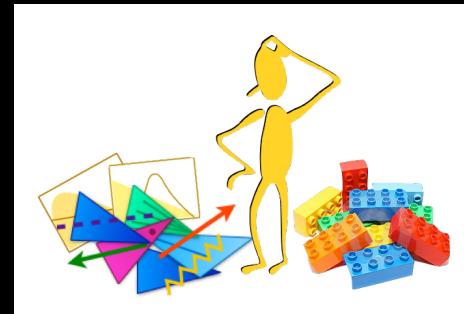

## Examples: variable definitions

## LHADA style

 $define MR = fMR(megajets)$ define  $\text{Rsq} = \text{sqrt}$  fMTR(megajets, met) / MR) define dphimegajets =  $dPhi(megajets[0], megajets[1])$  $define METl = met + leptonsVeto[0]$ define Rsql = sqrt(fMTR(megajets, METI) / MR) define MT = fMT(leptonsVeto[0], met) define MII = fMII(leptonsTight[0], leptonsTight[1])

### Color legend:

defined variable existing object object attribute existing variable internal function external function

## CutLang style

 $define MR = fMR(megajets)$ define  $\text{Rsq} = \text{sqrt}(\text{fMTR}(\text{megajets}, \text{MET}) / \text{MR})$ define dphimegajets =  $dPhi(megajets[0], megajets[1])$  $define$  METLVm = METLV[0] + muonsVeto[0] define Rsqm = sqrt(fMTR(megajets, METLVm) / MR)  $define MTm = sqrt(2*(muonsVeto[0])Pt*MET*(1-cos(\{METLV[0]\}Phii - \{muonsVeto[0]\}Phii)))$ define  $MII = \{$  muonsTight $[0]$  muonsTight $[1]$  }m

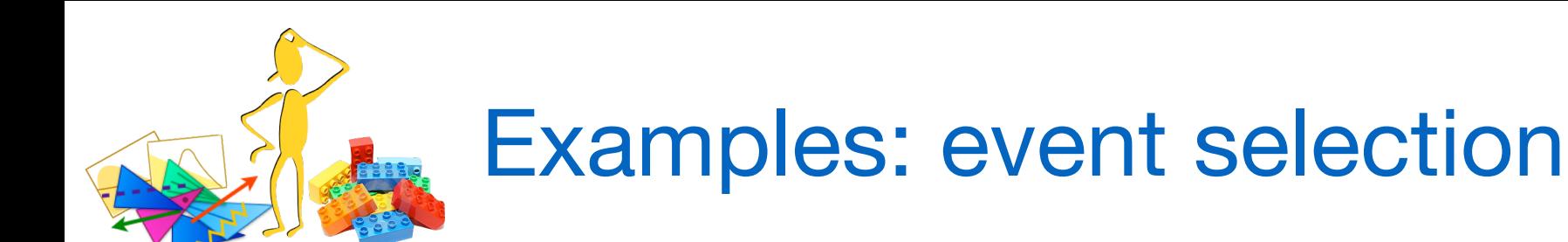

### Color legend:

defined region existing region existing object existing variable internal function external function selection criterion

### # preselection region

region preselection select size(AK4jets) >= 3 select size(AK8jets) >= 1 select MR > 800 select  $Rsq > 0.08$ 

### # control region for tt+jets region ttjetsCR select preselection select size(leptonsVeto) ==  $1$ select size(WjetsMasstag) >= 1 select dphimegajets < 2.8 select MT [] 100 # or select fMT(leptonsVeto[0], met) [] 30 100

# or select  $30 < \text{MT} < 100$ 

select size(bjetsLoose) == 0

### LHADA style CutLang style

# p# preselection region region preselection select ALL # count all events select Size(AK4jets) >= 3 select Size(AK8jets) >= 1 select Size(megajets) == 2 select MR > 800 select Rsq > 0.08

### # control region for W+jets

region WjetsCR preselection select Size(muonsVeto)+Size(electronsVeto) == 1 select Size(WjetsMasstag) >= 1 select dphimegajets < 2.8 select  $Size(muonsVeto) == 1$  ? MTm  $[] 30 100$ : MTe [] 30 100 select Size(bjetsLoose) == 0

15

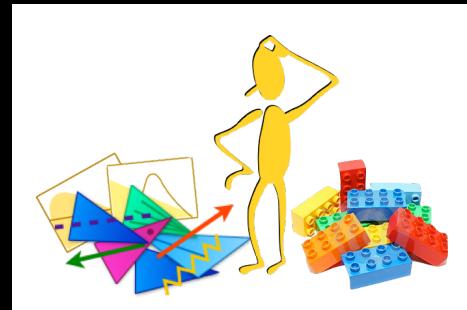

# ADL block types and keywords

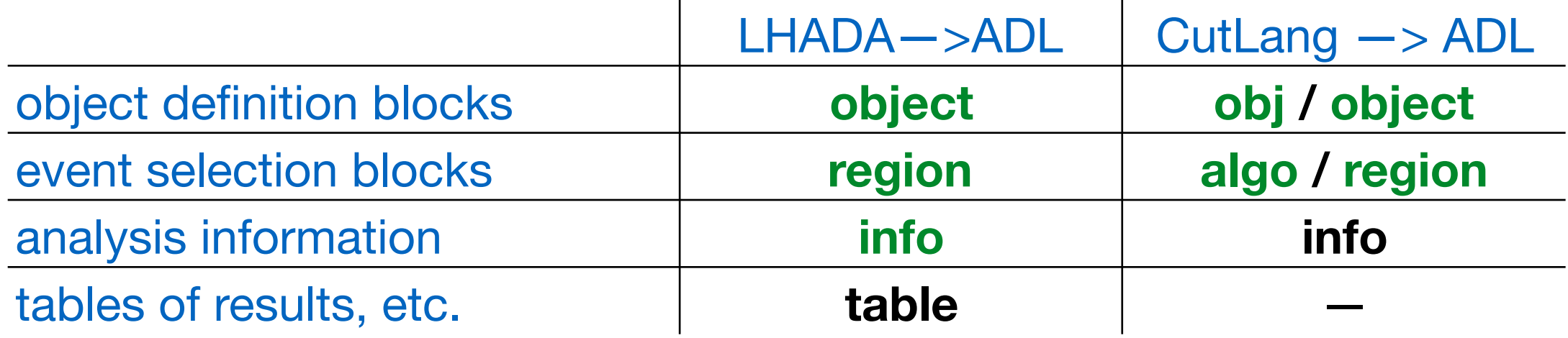

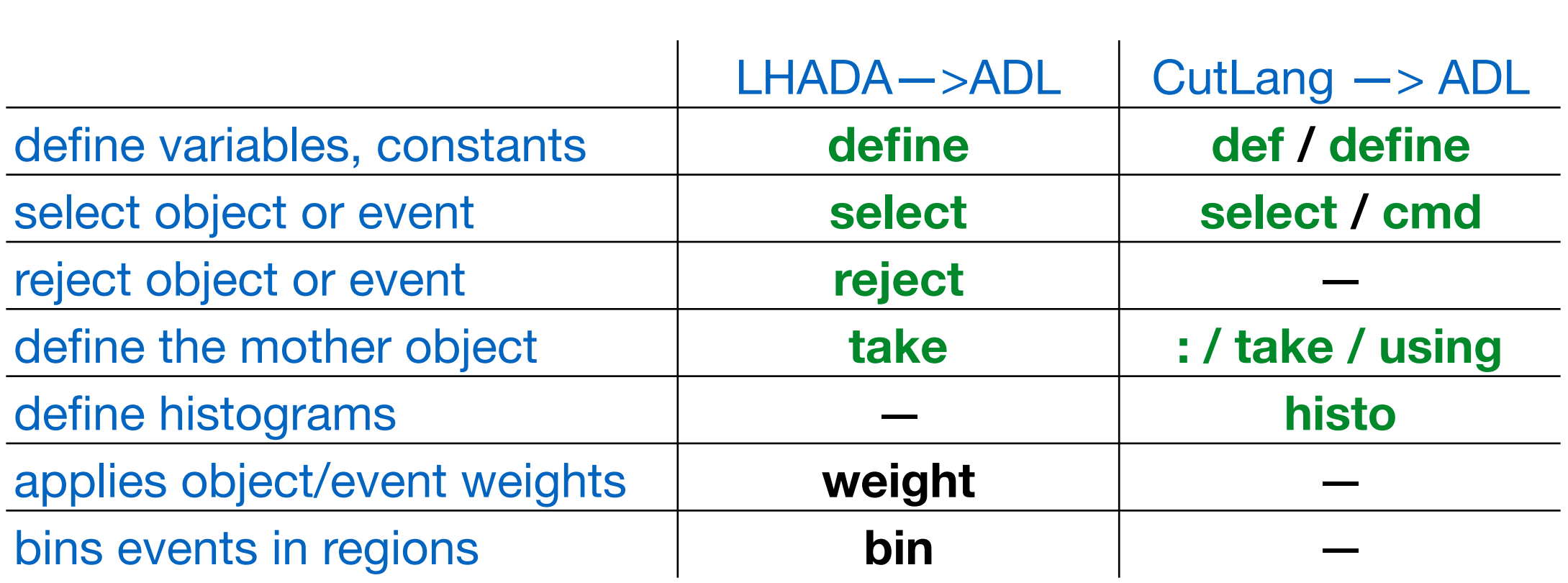

**Green:** Implemented in (some) parser/interpreter tools **Black**: Implementation in progress

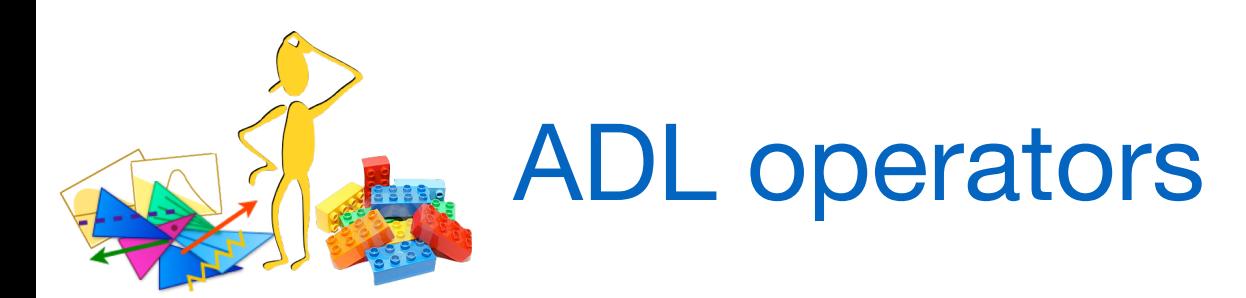

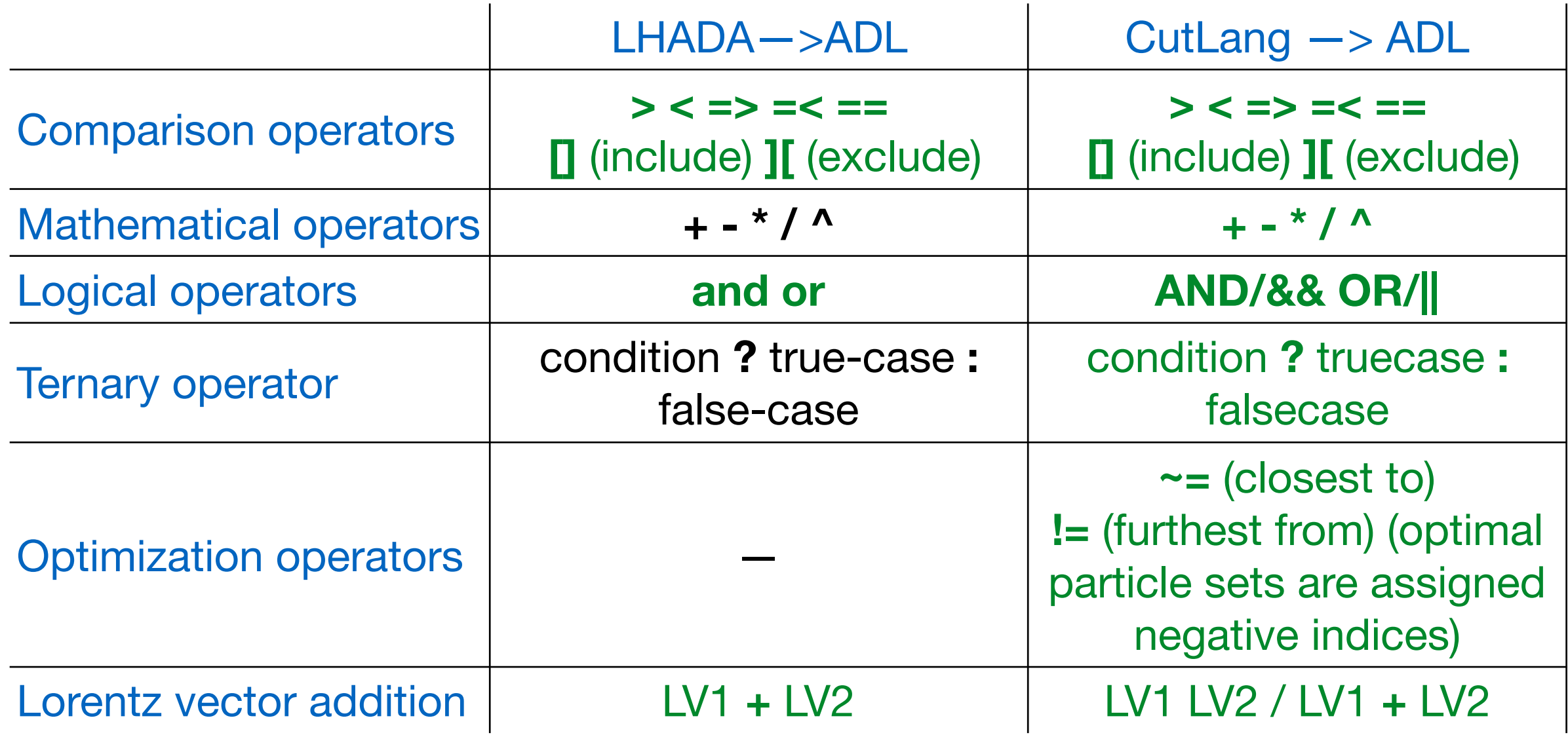

**Green:** Implemented in (some) parser/interpreter tools **Black**: Implementation in progress

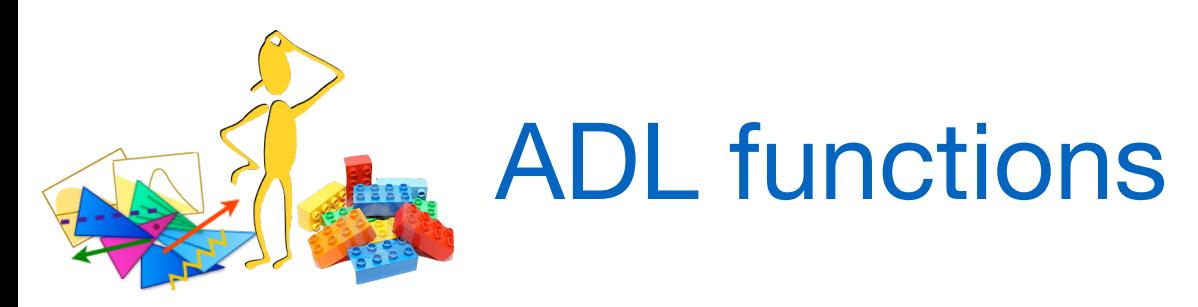

Standard/internal functions: Sufficiently generic math and HEP operations would be a part of the language and any tool that interprets it

- Math functions: **abs()/||** , **sin()**, **cos()**, **tan()**, **log()**, **sqrt()**, … (mostly implemented in CutLang)
- Reducers: **size()**, **sum()**, **min()**, **max()**, **any()**, **all()**, …
- HEP-specific functions: **dR()**, **dphi()**, **m()**, …. (exist in CutLang)
	- CutLang treats object attributes like pT, eta, … as functions

External/user functions: Variables that cannot be expressed using the available operators or standard functions would be encapsulated in self-contained functions that would be addressed from the ADL file

- Variables with non-trivial algorithms: MT2, aplanarity, razor variables, ...
- Non-analytic variables: Object/trigger efficiencies, vatiables computed with MVAs, …

**Green:** Implemented in CutLang and partially in other tools, **Black**: Implementation in progress

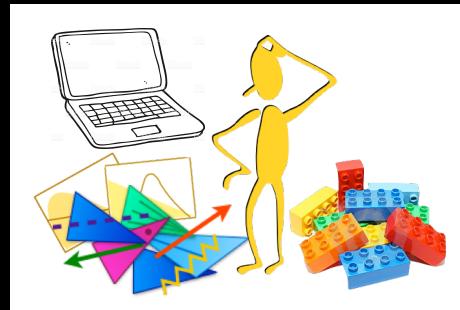

# Transpilers for LHADA style ADL - I

adl2tnm (Harrison Prosper)

- Python script converts ADL to  $c++$  code.
- C++ code executed within the generic TNM (TheNtupleMaker) generic ntuple analysis framework. Only depends on ROOT.
- Can work with any simple ntuple format. Automatically incorporates the input event format into the c++ code: ADL + input ROOT files  $\rightarrow$  adl2tnm.py  $\rightarrow$  c++ analysis code
- Assumes that a standard extensible type is available to model all analysis objects. Uses adapters to translate input to standard types.
- Can be used for experimental or phenomenological analyses.
- Upcoming version will include formal grammar building and parsing.

[GitHub link: https://github.com/hbprosper/adl2tnm](https://github.com/hbprosper/adl2tnm)

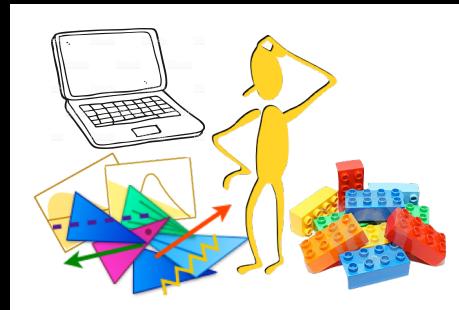

# Transpilers for LHADA style ADL - II

### lhada2tivet (Philippe Gras)

- Python script converts LHADA to  $c++$  code for Rivet.
- Particles and jets are implemented using Rivet-specific truth level objects. Smearing added in Rivet.
- For phenomenological analyses.

[GitHub link: https://github.com/lhada-hep/lhada/tree/master/lhada2rivet.d](https://github.com/lhada-hep/lhada/tree/master/lhada2rivet.d)

### lhada2checkmate (Daniel Dercks)

- Python script converts from early LHADA to CheckMate  $c++$  code.
- Works with Delphes objects
- Tested a simple version of automatic function download, and confirmed feasibility of a function database for the future.
- For phenomenological analyses

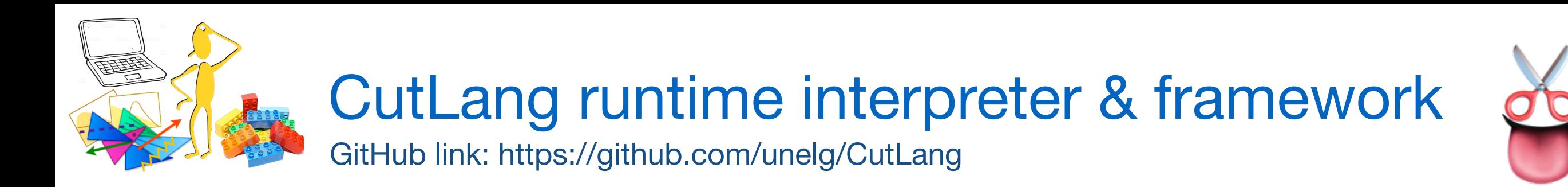

### CutLang runtime interpreter:

- No compilation. Directly runs on the ADL file.
	- ADL: [initializations] [definitions] [objects] [definitions] commands
- Written in c++, works in any modern Unix environment.
- Based on ROOT classes for Lorentz vector operations and histograms
- ADL parsing by Lex & Yacc: relies on automatically generated dictionaries and grammar.

### CutLang framework: CutLang interpreter + tools and facilities

- Reads events from ROOT files, from multiple input formats like Delphes, ATLAS & CMS open data, LVL0, CMSnanoAOD, FCC. More can be easily added.
- All event types converted into predefined particle object types.
- Includes many internal functions.
- Output in ROOT files. Analysis algorithms, cutflows and histograms for each region in a separate directory.

# particle notation

- On the blackboard, we write
	- When you type it in latex it is jet\_1

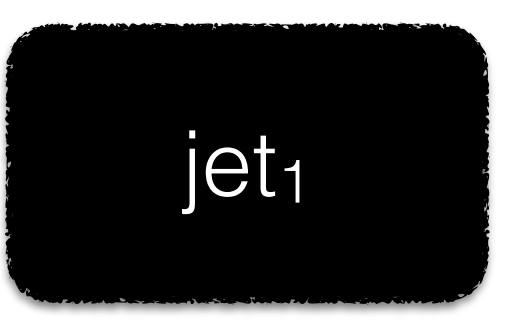

• CL understands *particleName\_index* notation:

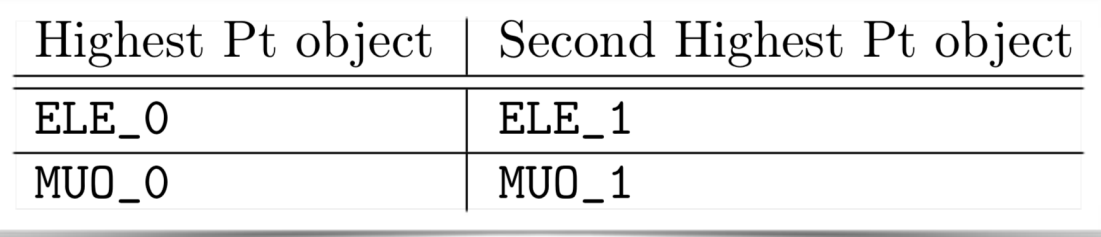

• On the computer, we write

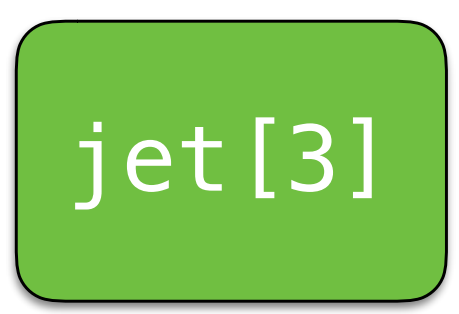

• CL understands *particleName*[*index*] notation:

muonsVeto[0] photons[0]

# functions & attributes

- Is pseudo rapidity or transverse momentum a property of a particle? of the addition of many particles? is it an attribute? is it a function?
- DO I CARE? no.
	- I only care about the result of my analysis
- However, when I speak or write I might say either of
	- "the mass of a particle set" m ()
	- "the particle set's mass" { } } }
- CL understands both notations

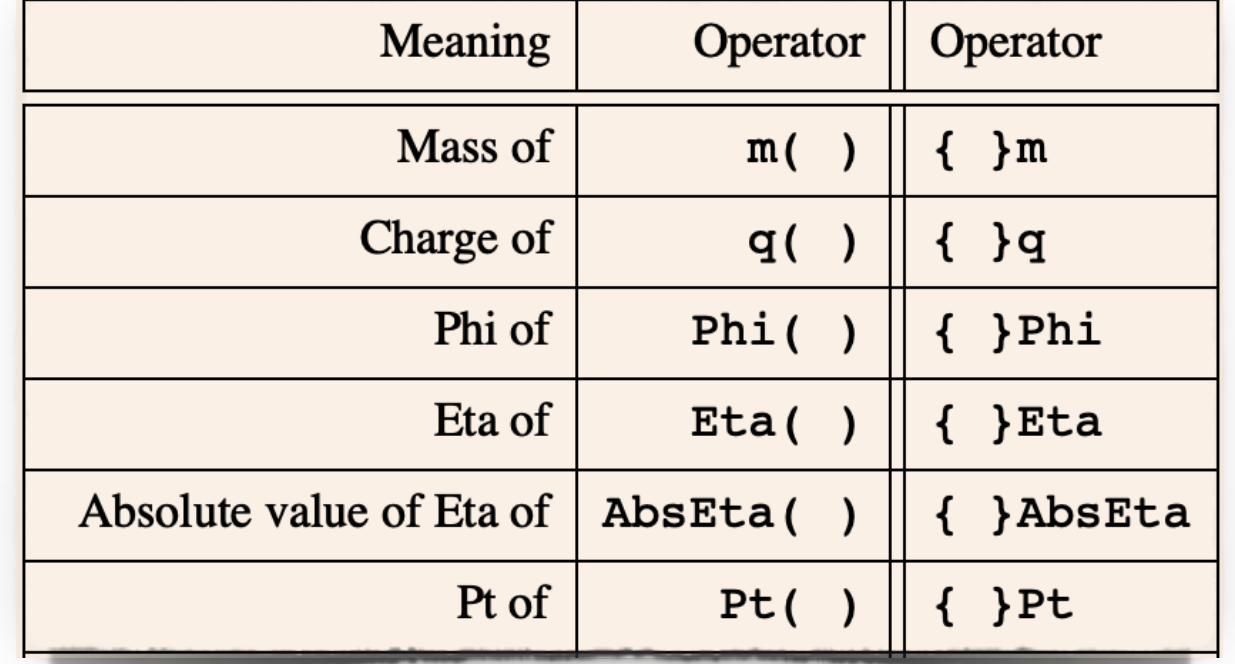

more natural in Turkish

# A very simple example  $24$

## • Reconstruct Z from 2 electrons

```
Z \rightarrow \ell \ell \ell = e, \mu
```
• the Z candidate should be neutral (q=0)

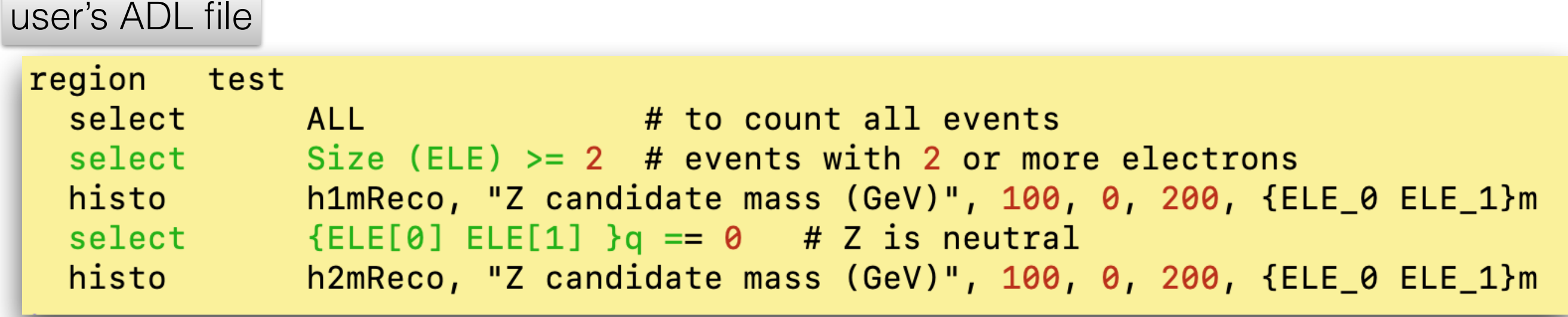

### CL output

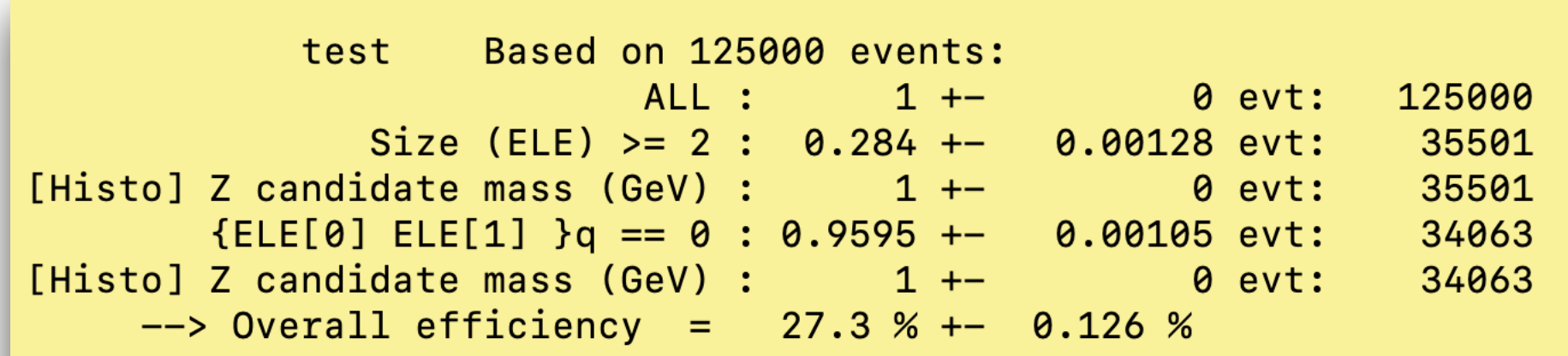

# A very simple example  $24$

## • Reconstruct Z from 2 electrons

 $Z \rightarrow \ell \ell$   $\ell = e, \mu$ 

• the Z candidate should be neutral (q=0)

![](_page_25_Picture_4.jpeg)

# A very simple example  $25$

• introducing definitions

 $Z \rightarrow \ell \ell$   $\ell = e, \mu$ 

user's ADL file

![](_page_26_Picture_51.jpeg)

# A simple example  $26$

• introducing derived objects

```
Z \rightarrow \ell \ell \ell = e, \mu
```
• Electron —> goodElectron

```
define Zreco : ELE[0] ELE[1]
object goodEle : ELE
 select Pt(ELE_+) > 10<br>select abs({ELE_}Eta) < 2.4
 select {ELE_}AbsEta ][ 1.442 1.556
define goodZreco : goodEle[0] goodEle[1]
region test
 select ALL # to count all events
 select
             Size(ELE) >= 2 # events with 2 or more electrons
             Size(goodEle) >= 2 # events with 2 or more electrons
 select
            h1mReco, "Z candidate mass (GeV)", 100, 0, 200, {Zreco}m
 histo
 histo
             h1mgoodReco, "Z candidate mass (GeV)", 100, 0, 200, {goodZreco}m
 select {Zreco}q == 0 # Z is neutral
             \{goodZreco\}q == 0 # Z is neutral
 select
             h2mReco , "Z candidate mass (GeV)", 100, 0, 200, m(Zreco)
 histo
             h2mgoodReco, "Z candidate mass (GeV)", 100, 0, 200, m(goodZreco)
 histo
```
# A simple example  $27$

- introducing multiple regions or algorithms
- A user defined region can contain another one
	- e.g. SignalRegion containing preselection

```
define Zreco : ELE[0] ELE[1]
object goodEle : ELE
  select Pt(ELE_) > 10
  select {ELE_}AbsEta < 2.4
  select {ELE_}AbsEta ][ 1.442 1.556
define goodZreco : goodEle[0] goodEle[1]
algo preselection<br>select ALL # to count all events<br>select Size(ELE) >= 2 # events with 2 or more electrons
algo testA
preselection
# histo h1mReco, "Z candidate mass (GeV)", 100, 0, 200, {Zreco}m
  select {Zreco}q == 0 # Z is neutral
 histo h2mReco , "Z candidate mass (GeV)", 100, 0, 200, m(Zreco)
algo
     Example 19 testB
  preselection
  select Size(goodEle) \ge 2 # events with 2 or more electrons
# histo h1mgoodReco, "Z candidate mass (GeV)", 100, 0, 200, {goodZreco}m
  select {goodZreco}q == 0 # Z is neutral
             h2mgoodReco, "Z candidate mass (GeV)", 100, 0, 200, m(goodZreco)
  histo
```
 $Z \rightarrow \ell \ell$   $\ell = e, \mu$ 

# Output file

![](_page_29_Picture_108.jpeg)

All regions are processed in parallel and saved as TDirectories in the output ROOT file

```
root [2] testA->cd()
(bool) true
root [3] .ls
TDirectoryFile*
                      testA
                              testA
KEY: TText
             CLA2cuts;1
 select
             ALL
             Size(ELE)
                       \Rightarrow 2
 select
         312e(ELE)<br>{Zreco}q == 0
 select
 histo
             h2mReco , "Z candidate mass (GeV)", 100, 0, 200, m(Zreco)
 select
             AIKEY: TText
             CLA2defs;1
define Zreco : ELE[0] ELE[1]
define goodZreco : goodEle[0] goodEle[1]
KEY: TText
              CLA2Objs;1
object goodEle : ELE
 select Pt(ELE_)
                             10
                         \geqselect abs(\{ELE_\}Eta) < 2.4
 select
            {ELE_}AbsEta ][ 1.442 1.556
               eff;1 selection efficiencies
 KEY: TH1F
KEY: TNtuple
               rntuple;1 run info
KEY: TH1D
               h2mReco;1"Z candidate mass (GeV)"
```
## 29 A search example *<sup>Z</sup>* <sup>→</sup> *ℓℓ <sup>ℓ</sup>* <sup>=</sup> *<sup>e</sup>*, *<sup>μ</sup>*

![](_page_30_Picture_89.jpeg)

Negative indices are to be determined at run time, using a criterion, such as:  $\sim =$ 

## 30 *A* search example <sub>*z*→ee</sub> e=e,µ</sub>

## • Taking a short cut

- $e1 + e2 = e2 + e1 \longrightarrow$  same Z, no need to calculate both
- repeating the same negative index (-1) tells CutLang to compute only one
	- compute time reduced by 50%

if we have 3 electrons in an event

```
e1 e2
define Zreco : ELE[0] ELE[1]
                                                                               \mathcal{P}object goodEle : ELE
 select Pt(ELE_+) > 10
                                                                               3
 select {ELE_}AbsEta < 2.4
 select {ELE_}AbsEta ][ 1.442 1.556
                                                                         2 3
define goodZreco : goodEle[-1] goodEle[-1]
algo BestZ
                             and the count all events
             ALL
 select
            Size(goodEle) >= 2 # events with 2 or more electrons
 select
            \{goodZreco\}m ~= 91.2 # find the pair yielding mass closest to Z
 select
            \{goodZreco\}q == 0 # Z is neutral
 select
             hZRecoB, "Z candidate mass (GeV)", 100, 0, 200, m(goodZreco)
 histo
```
# User (external) functions

- User defined selection functions are somewhat difficult to incorporate into an interpreter
- Currently we define a user function type and compile it in.
	- CLv2 will provide the means to do this automatically
	- Currently Razor functions are pre-integrated:

std::vector<TLorentzVector> fmegajets(std::vector<TLorentzVector> myjets); double fMR(std::vector<TLorentzVector> j); double fMTR(std::vector<TLorentzVector> j, TVector2 amet); double fMTR2(std::vector<TLorentzVector> j, TLorentzVector amet);

• Simple functions can be interpreted using CL math functions

return sqrt( 2  $*$  lepton.Pt()  $*$  pfmet.Pt()  $*$  ( 1 - cos( pfmet.Phi() - lepton.Phi() )));

define MTe : sqrt( 2\*{electronsVeto\_0}Pt \*MET\*(1-cos( {METLV\_0}Phi - {electronsVeto\_0}Phi ))) define MTm : sqrt( 2\*{muonsVeto\_0}Pt \*MET\*(1-cos( {METLV\_0}Phi - {muonsVeto\_0}Phi ))) define mZ : 91.187

![](_page_33_Picture_0.jpeg)

# *To conclude*

![](_page_33_Picture_2.jpeg)

- An ADL would greatly facilitate analyses for the whole LHC community. First target is the BSM studies type.
	- Several prototypes have proven the feasibility of ADLs.
- CutLang is an ADL interpreter with additional features
	- your can test is on [JuPyter](https://indico.cern.ch/event/769263/contributions/3406040/attachments/1838631/3013433/go)
	- Work in progress. Still many intriguing problems to solve! New Gitter forum open to all for discussions:<https://gitter.im/HSF/ADL>
- This is a community effort. Please join!

### **Analysis Description Languages** for the LHC Workshop on

![](_page_34_Picture_1.jpeg)

6-8 May 2019, Fermilab LPC

https://indico.cern.ch/event/769263/

An analysis description language (ADL) is a human readable declarative language that unambiguously describes the contents of an analysis in a standard way, independent of any computing framework.

Adopting ADLs would bring numerous benefits for the LHC experimental and phenomenological communities, ranging from analysis preservation beyond the lifetimes of experiments or analysis software to facilitating the abstraction, design, visualization, validation, combination, reproduction, interpretation and overall communication of the contents of LHC analyses.

Several attempts were made recently to develop ADLs, and tools to use them, and an effort is underway to arrive at the core of a unified ADL.

### **In this workshop**

(for experimentalists, phenomenologists and computing experts)

- ‣ The ADL concept
- ‣ Current examples: CutLang and LHADA
- ‣ Hands on exercises
- ‣ Language structure
- ▶ Parsing and interpreting methods
- $\rightarrow$  Feasibility for experimental analyses
- ‣ Analysis preservation

![](_page_34_Picture_16.jpeg)

Recent workshop to seriously start community-wide discussions.

Participation by experimentalists, phenomenologists, computer scientists.

Learned about other ADL efforts:

- Query ADLs (G. Watts)
- YAML as ADL (B. Krikkler)
- NAIL (A. Rizzi)
- TTreeFormula / RDataFrame (P. Canal)
- AEACUS & RHADAMANTUS (J. Walker - talk in this session)

Extensive discussions towards a unified ADL. Extensive notes and vidyo recordings on indico:

<https://indico.cern.ch/event/769263/>

![](_page_34_Picture_27.jpeg)

**Organizing committee:** Steve Mrenna (Fermilab) Jim Pivarski (Princeton U.) Harrison Prosper (Florida State U.) Sezen Sekmen (Kyungpook Nat. U.) Gökhan Ünel (U.C. Irvine) **LPC coordinators:** Cecilia Gerber (UIC) Sergo Jindariani (Fermilab)

### **Local organization:**

**SAN 大学生学生 SAANUL IN TARKEDENCE** 

Gabriele Benelli (Brown U.) Alexx Perloff (U. Colorado Boulder) Marc Weinberg (Carnegie Mellon U.) **LPC events committee:** Gabriele Benelli (Brown U.) Ben Kreis (Fermilab) Kevin Pedro (Fermilab)

![](_page_35_Picture_0.jpeg)

thank you for your attention

# backup slides

- reference guide
- ttbar reconstruction
- example analyses
- speed issues

# reference guide

## • The Objects

![](_page_36_Picture_47.jpeg)

## • Functions

![](_page_36_Picture_48.jpeg)

• The ternary function in C notation

as close

as far away

![](_page_36_Figure_6.jpeg)

TRUE

![](_page_37_Picture_1.jpeg)

![](_page_38_Picture_1.jpeg)

 $t \rightarrow Wb \rightarrow jjj$ *b*

![](_page_39_Picture_1.jpeg)

There are 6 jets in the event of which 2 can be b-tagged + LOTS of *other jets* from spectator quarks and QCD effects *b*

 $t \rightarrow Wb \rightarrow jjj$ 

![](_page_40_Picture_1.jpeg)

There are 6 jets in the event of which 2 can be b-tagged + LOTS of *other jets* from spectator quarks and QCD effects

Which one is which?

*b*

 $t \rightarrow Wb \rightarrow jjj$ 

![](_page_41_Picture_1.jpeg)

There are 6 jets in the event of which 2 can be b-tagged + LOTS of *other jets* from spectator quarks and QCD effects

## Which one is which?

with the 
$$
\chi^2
$$
 defined as:  
\n
$$
\chi^2 = \frac{(m_{b_1 j_1 j_2} - m_{b_2 j_3 j_4})^2}{\sigma_{\Delta m_{b j j}}^2} + \frac{(m_{j_1 j_2} - m_W^{\text{MC}})^2}{\sigma_{m_W^{\text{MC}}}^2} + \frac{(m_{j_3 j_4} - m_W^{\text{MC}})^2}{\sigma_{m_W^{\text{MC}}}^2}.
$$

*b*

 $t \rightarrow Wb \rightarrow jjj$ 

```
define
        WH1 : JET[-1] JET[-1]define
        WH2 : JET[-3] JET[-3]\# \# \# chi2 for W finder
        Wchi2 : (({WH1}_{m} - 80.4)/2.1)^2 + (({WH2}_{m} - 80.4)/2.1)^2define
## top quarks without b tagging
define
       Top1 : WH1 JET[-2]define Top2 : WH1 JET[-4]define
       mTop1: m(Top1)define
        mTop2 : m(Top2)### chi2 for top finder
define topchi2 : ((mTop1 - mTop2)/4.2)^2algo besttop
 select ALL<br>select ALL # to count all events<br>select Size(JET) >= 6 # at least 6 jets<br>select MET < 100 # no large MET
 select
           select
           Wchi2 + topchi2 \sim = 0 # find the tops and ws
           hmWH1, "Hadronic W reco (GeV)", 50, 50, 150, m(WH1)
 histo
           hmWH2, "Hadronic W reco (GeV)", 50, 50, 150, m(WH2)
 histo
           hmTop1, "Hadronic top reco (GeV)", 70, 0, 700, mTop1
 histo
           hmTop2, "Hadronic top reco (GeV)", 70, 0, 700, mTop2
  histo
```
![](_page_42_Picture_2.jpeg)

![](_page_43_Figure_0.jpeg)

## reconstructed W bosons reconstructed top quarks

# Razor boost example 1/2

1 # arxiv:1710.11188, CMS SUSY stop (resolved and boosted) 3 #info analysis 4 # Details about experiment 50 5 # experiment CM  $6$  # id SUS-16-050 7 # publication Phys.Rev. D97 (2018) no.1, 012007 53 8 # sqrtS 13.0<br>9 # lumi 35.9 -54 10 # arXiv 1710.11188  $56<sub>1</sub>$ 11 # hepdata https://www.hepdata.net/record/ins1633588 12 # doi 10.1103/PhysRevD.97.012007 59 14 ### OBJECT SELECTIONS 16 # AK4 jets 62 17 object AK4jets : JET -63  $18$  select {JET\_}Pt > 30 64 19 select {JET\_}AbsEta < 2.4  $20$ 21 # AK8 jets 67 22 object AK8jets : FJET 23 select {FJET\_}Pt > 200 69 24 select {FJET\_}AbsEta < 2.4  $26$  # b-tagged jets - log 72 27 object bjetsLoose : AK4jets 28 select {AK4jets\_}btagDeepB > 0.152 -29  $30$  # b-tagged jets 76 31 object bjetsMedium : AK4jets 32 select {AK4jets\_ }btagDeepB > 0.4941 78  $34$  # b-tagged jets - tight 35 object bjetsTight : AK4jets 81 36 select {AK4jets\_}btagDeepB > 0.8001 82  $38$  # W iets - mass-tagge 39 object WjetsMasstag : AK8jets 40 select {AK8jets\_}msoftdrop [] 65 105  $86$  $41$ 87  $42$  # W iets - W-tagged 43 object Wjets : WjetsMasstag  $44$  select {WjetsMasstag\_}tau2 <= 0.2 45 select {WjetsMasstag\_}tau2 / {WjetsMasstag\_}tau1 <= 0.4

### 48 object WjetsAntitag : WjetsMasstag

49 select {WjetsMasstag\_}tau2 / {WjetsMasstag\_}tau1 > 0.4

 $51$  # top jets - mass-tagge 52 object topjetsMasstag : AK8jets select {AK8jets\_}Pt > 400 select {AK8jets\_}msoftdrop [] 105 210

top jets - mass-tagged, subjet b-antitagged 57 object topjetsMasstag0b : topjetsMasstag select {topjetsMasstag\_}btagDeepB < 0.1522

60 # top jets - top-tagged, subjet b-tagged 61 object topjets : topjetsMasstag select {topjetsMasstag\_}btagDeepB >= 0.1522 select {topjetsMasstag\_}tau3 / {topjetsMasstag\_}tau2 < 0.46  $65$  # top jets - anti-tagged

### 66 object topjetsAntitag : topjetsMasstag select {topjetsMasstag\_}btagDeepB < 0.1522 select {topjetsMasstag\_}tau3 / {topjetsMasstag\_}tau2 >= 0.46

70 # muons -  $veto$ 71 object muonsVeto : MUO select  $[MU0_+]Pt > 5$ select {MUO\_}AbsEta < 2.4 select  $[MUO_$  softId == 1 select {MUO\_}miniPFRelIsoAll < 0.2 select abs( $\overline{M}MUO_2$ )  $dx$  and  $\overline{M}$  and  $\overline{M}$  and  $x$  and this?<br>select abs( $\overline{M}MUO_2$ )  $x$  a.5  $x$  ## and this?

#### $79$  # muons - select

80 object muonsSel : MUO select {MUO\_}Pt > 10 select {MUO\_}AbsEta < 2.4 select {MUO\_}miniPFRelIsoAll < 0.15 select  $abs({MU0}_\text{2})dx$ y) < 0.05 select  $abs(\{MUO_1\}dz) < 0.1$ 

88 object electronsVeto : ELE 89 select {ELE\_}Pt > 5 select {ELE\_}AbsEta < 2.5 select  ${ELE_}$ miniPFRelIsoAll <  $0.1$  $91$ select  $abs({ELE_{\text{-}}}dxy) < 0.05$ 92

### select  $abs({ELE_{1}ddz}) < 0.1$

95 # electrons - select 96 object electronsSel : ELE  $Q^7$ select {ELE\_}Pt > 10 select {ELE\_}AbsEta < 2.5 select {ELE\_}AbsEta ][ 1.442 1.556  $100$ select {ELE\_}miniPFRelIsoAll < 0.1 101 select abs( $\{ELE_{\rightarrow}$ dxy) < 0.05 select  $abs({ELE_{1}dz}) < 0.1$ 102 103  $104$  # taus - veto .<br>105 object tausVeto : TAU 106 select {Tau }Pt > 18 107 select {Tau\_}AbsEta < 2.5 108 select  $\{Tau_}\d$ dMVAnewDM2017v2 >= 4 109  $110<sub>1</sub>$ photons - select 111 object photons : PHO 112 select {PHO\_}Pt > 5 select  ${PHO_}$ }AbsEta < 2.5  $113$ 114 115 # jets - no photon 116 object AK4jetsNOpho : AK4jets select dR(AK4jets\_, photons\_ ) >=0.4 OR {photons\_}Pt/{AK4jets\_}Pt ][ 0.5 2.0  $117 118$  # reject  $dR(AK4jets_1, photons) < 0.4$  AND photons.pt/j.pt [] 0.5 2.0  $119$ 120 ### EVENT VARIABLES 121 object megajets : AK4jets  $122$  select fmegajets(AK4jets) == 2 123 124 object megajetsNOpho : AK4jetsNOpho 125 select fmegajets(AK4jetsNOpho) == 2 126 127 def newdefinitions ### this comment with a dummy ID has to sit right after obj 128 define MR : fMR(megajets) 129 define Rsq : (fMTR(megajets, MET) / MR )^0.5 130 define dphimegajets : dPhi(megajets\_0, megajets\_1) L31 define dphimegajetsNOpho : dPhi(megajetsNOpho\_0, megajetsNOpho\_1) 132 133 define METLVe : METLV\_0 electronsVeto\_0 134 define METLVm : METLV\_0 muonsVeto\_0 135 define METLVee : METLV\_0 electronsVeto\_0 electronsVeto\_1 136 define METLVmm : METLV\_0 muonsVeto\_0 muonsVeto\_1 137 define METLVpho : METLV\_0 photons\_0

### 138

46

139 define R2e : (fMTR(megajets, METLVe) / MR)^0.5 140 define R2m : (fMTR(megajets, METLVm) / MR)^0.5 141 define R2ee : sqrt(fMTR(megajets, METLVee) / MR) 142 define R2mm : sqrt(fMTR(megajets, METLVmm) / MR) 143 define MR0pho : fMR(megajetsNOpho) 144 define R2pho : sqrt(fMTR(megajetsNOpho, METLVpho) / MR0pho) 145 define MTe : sqrt( 2 \* {electronsVeto\_0}Pt \* MET \* ( 1 - cos( {METLV\_0}Phi - {electronsVeto\_0}Phi ) ) )  $146$  define MTm : sqrt( 2  $*$  {muonsVeto\_0}Pt  $*$  MET  $*$  ( 1 - cos( {METLV\_0}Phi - {muonsVeto\_0}Phi ) ) ) 147 define mZ : 91.187

# Razor boost example 2/2

#### 149 # EVENT SELECTION 150 # Boosted categories

151

155

156

157

159

163

164

165

166

168

169

170

173

174

175

176

177

178

181

182

183

184

185

186

189

190

191

192

193

152 # Boost pre-selection cuts

- 153 region preselection 154 select ALL  $#$  This is only to see the initial event count select  $Size(AK4jets) >= 3$ 
	- select  $Size(AK8jets)$  >= 1
	- select  $Size(megajets) == 2$
	- select MR > 800 select Rsq > 0.08

#### 160 161 region WcategorySR

preselection select Size(electronsVeto) + Size(muonsVeto) ==  $\theta$ select Size(tausVeto) ==  $0$ select Size(bjetsMedium) >= 1 select Size(Wjets) >= 1 histo hWjPT, "Wjets Pt GeV", 10, 0, 500, {Wjets\_0}Pt select  $Size(Wjets)$  >= 1 select dphimegajets  $< 2.8$ 

#### 171 region WcategoryCRQ 172

preselection select Size(electronsVeto) + Size(muonsVeto) ==  $0$ select Size(tausVeto) ==  $0$ select Size(WjetsAntitag) >= 1 select Size(bjetsLoose) ==  $0$ select dphimegajets  $>= 2.8$ 

#### 179 region WcategoryCRT

180 preselection select Size(electronsVeto) + Size(muonsVeto) == 1 select  $Size(bjetsLoose) >= 1$ select  $Size(Wjets)$  >= 1 select dphimegajets  $< 2.8$ select Size(muonsVeto) ==  $1 ?$  MTm <  $100 :$  MTe <  $100$ 

#### 187 region WcategoryCRW

188 preselection select Size(muonsVeto) + Size(electronsVeto) ==  $1$ select  $Size(bjetsLoose) == 0$ select Size(WjetsMasstag) >= 1 select dphimegajets  $< 2.9$ select Size(muonsVeto) ==  $1 ? MTm [ ] 30 100 : MTe [ ] 30 100$ 

#### 195 region WcategoryCRL select  $Size(AK4jets) >= 3$ select  $Size(AK8jets) \ge 1$ 197 198 select  $Size(megajets) == 2$ 199 select  $MR > 800$

- select Size(muonsVeto) + Size(electronsVeto) ==  $1$ 200
- select Size(muonsVeto) ==  $1 ? R2m > 0.08 : R2e > 0.08$ 201 202
	- select  $Size(bjetsLoose) == 0$
- select Size(WjetsMasstag) >= 1 203 204
- select dphimegajets  $< 2.10$ 205
	- select Size(muonsVeto) == 1 ? MTm [] 30 100 : MTe [] 30 100

#### 207 region WcategoryCRZ

206

 $216$ 

217

- select  $Size(AK4jets) >= 3$ 208
- select Size(AK8jets)  $>= 1$ 209
- 210 select  $Size(megajets) == 2$
- $211$ select MR > 800
- select (Size(muonsSel) == 2 AND Size(electronsVeto) == 0) OR (Size(e  $lectronsSel$  == 2 AND Size(muonsVeto) == 0)
- 213 select Size(muonsSel) == 2 ? {muonsSel\_0}q + {muonsSel\_1}q == 0 : {e  $l = 0$ <br>  $l = 2$ ? Abs({muons8el\_0} muons8el\_1}m - mZ) < 10<br>
select Size(muons8el) == 2 ? Abs({muons8el\_0 muons8el\_1}m - mZ) < 10
- : Abs({electronsSel\_0 electronsSel\_1}m mZ) < 10
- select Size(muonsSel) ==  $2$  ? R2mm >  $0.08$  : R2ee >  $0.08$
- select  $Size(WjetsMasstag) >= 1$ select dphimegajets  $< 2.8$

### 218

- 219 region WcategoryCRG 20 select  $Size(photons) > 0$ select Size(AK4jetsNOpho) >= 3 221 select  $Size(AKBjets) >= 1$ 222 select Size(electronsVeto) + Size(electronsVeto) ==  $\theta$ 223 select Size(tausVeto) ==  $\theta$ 224 select Size(megajetsNOpho) == 2 225
- select MR0pho > 800 226
- select  $R2pho > 0.08$  $227$ 228
- select Size(WjetsMasstag) >= 1 229 select dphimegajetsNOpho < 2.8

#### 230 # Top category signal and control regions  $231#$

- 232 region TopcategorySR
- 233. preselection :34
	- select Size(electronsVeto) + Size(muonsVeto) ==  $0$
- select  $Size(tausVeto) == 0$ 235 236 select  $Size(topjets) \geq 1$

### select dphimegajets  $< 2.8$

```
238239 region TopcategoryCRQ
LA
     preselection
     select Size(electronsVeto) + Size(muonsVeto) == \thetaselect Size(tausVeto) == 024.2
     select Size(topjetsAntitag) >= 1
243select Size(bjetsloose) == 0ነ և և
245
     select dphimegajets >= 2.8246
247 region TopcategoryCRT
248
    preselection
     select Size(electronsVeto) + Size(muonsVeto) == 1
249
     select Size(bjetsLoose) >= 1250
251
     select Size(topjets) >= 1252
     select dphimegajets < 2.8select Size(muonsVeto) == 1 ? MTm < 100 : MTe < 100253
54
255 region TopcategoryCRW
256
    preselection
     select Size(muonsVeto) + Size(electronsVeto) == 1
57select Size(bjetsLoose) == 0
 58
259
     select Size(topjetsMasstag0b) >= 1
     select dphimegajets < 2.8260
     select Size(muonsVeto) == 1 ? MTm [] 30 100 : MTe [] 30 100
261
262263 region TopcategoryCRL
    select Size(AK4jets) >= 3
265
     select Size(AK8jets) >= 1266
     select Size(megajets) == 2select MR > 800267
268
     select Size(muonsVeto) + Size(electronsVeto) == 1select Size(muonsVeto) == 1 ? R2m > 0.08 : R2e > 0.08269
     select Size(bjetsLoose) == 0select Size(topjetsMasstag0b) >= 1
71select dphimegajets < 2.10:72
     select Size(muonsVeto) == 1 ? MTm [] 30 100 : MTe [] 30 100
73
275 region TopcategoryCRZ
    select Size(AK4jets) >= 3
!76
     select Size(AK8jets) >= 1select Size(megajets) == 278
79
     select MR > 800select (Size(muonsSel) == 2 AND Size(electronsVeto) == 0) OR (Size(e
280
   lectronsSel == 2 AND Size(muonsVeto) == 0)
```
#### select (Size(muonsSel) == 2 AND Size(electronsVeto) == 0) OR (Size(e  $lectronsSel$  == 2 AND Size(muonsVeto) == 0) select Size(muonsSel) == 2 ? {muonsSel\_0}q + {muonsSel\_1}q == 0 : {e 281  $lectronsSel_0}{q + 1}$  +  $\{electronsSel_1}{q == 0}$ select Size(muonsSel) == 2 ? Abs({muonsSel\_0 muonsSel\_1}m - mZ) < 10 282 : Abs({electronsSel\_0 electronsSel\_1}m - mZ) <  $10$ select Size(muonsSel) ==  $2$  ? R2mm >  $0.08$  : R2ee >  $0.08$ 283 select Size(topjetsMasstag) >= 1 284 select dphimegajets  $< 2.8$ 285 286

- 287 region TopcategoryCRG
- select  $Size(photons) > 0$
- 289 select  $Size(AK4jetsN0pho) >= 3$
- select  $Size(AK8jets) >= 1$ 29A
- select Size(electronsVeto) + Size(electronsVeto) == 0 291
- select Size(tausVeto) ==  $\theta$ 292
- select  $Size(megajetsNOpho) == 2$ 293
	- 294 select MR0pho > 800
	- 295 select  $R2pho > 0.08$
	- select  $Size(topjetsMasstag) >= 1$ 296
	- 297.  $select$  dphimegajetsNOpho < 2.8

### # experiment ATLAS

- # id SUSY-2013-15
- 
- sqrtS 13.0
- lumi 3.2
- 

# $\begin{array}{c}\n\frac{1}{10}\n\end{array}\n\begin{array}{c}\n\text{SUSY-2013-15}\n\end{array}\n\begin{array}{c}\n\text{FUSY-2013-15}\n\end{array}\n\begin{array}{c}\n\text{FUSY-2013-15}\n\end{array}\n\begin{array}{c}\n\text{C(X2016) 76:}\n\end{array}\n\begin{array}{c}\n\text{Syz}\n\end{array}\n\begin{array}{c}\n\text{OMDQt1}\n\end{array}$

![](_page_46_Picture_181.jpeg)

![](_page_46_Picture_182.jpeg)

# Debugging & speeding 42

ATLAS hadronic ttbar tests

![](_page_47_Picture_51.jpeg)

### ATLAS wz tests e- channel

![](_page_47_Picture_52.jpeg)

![](_page_47_Figure_5.jpeg)

For example, the one step and two step top quark reconstructions requiring one line and two lines to implement in the *CutLang*  language take about 40 to 70 lines of standard analysis code in  $C^{++}$ .